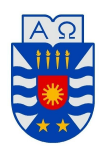

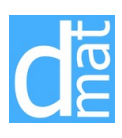

## MÉTODOS NUMÉRICOS 220138: LISTADO 2

- 1. Aplicar el método de bisección, para encontrar las soluciones de la ecuación *e*<sup>*x*</sup> − *x*<sup>2</sup> + 3*x* − 2 = 0 en el intervalo [0, 1], con una aproximación de 10<sup>−5</sup>.
- 2. Encontrar una aproximación de *<sup>√</sup>*<sup>3</sup> 25, con un error de aproximación menor a 10*−*<sup>4</sup> , usando el algoritmo de bisección. [*Sugerencia:* Considere  $f(x) = x^3 - 25$ ].
- 3. Usar el método de bisección para hallar una raíz positiva de la ecuación 2*x* = tan(*x*). ¿Cuántos pasos hay que hacer para garantizar que el error sea menor que 10*−*<sup>5</sup> ?.
- 4. Usando el método de bisección, hallar una aproximación de la solución de la ecuación  $e^x \sin(x) =$ 1, en el intervalo  $[0, \frac{\pi}{2}]$  $\frac{\pi}{2}$ , con un criterio de detención dado por  $\epsilon = 0, 01$ .
- 5. La ecuación *<sup>√</sup> x −* cos(*x*) = 0 tiene una raíz en [0*,* 1]. Determinar cuántas iteraciones se deben realizar en el método de la bisección, para obtener una aproximación con un error menor a *ϵ* = 10*−*<sup>5</sup> . Muestre cinco iteraciones del método.
- 6. Probar que la función *g*(*x*) = 2*−<sup>x</sup>* tiene un punto fijo en el intervalo [1*/*3*,* 1]. Utilizar la iteración de punto fijo para encontrar una aproximación con cuatro decimales dedondeados de dicho punto fijo, y hallar una cota del error cometido en dicha aproximación.
- 7. Hallar un intervalo [*a, b*], en el cual se pueda asegurar la convergencia del método de punto fijo, aplicado a la ecuación  $x = 5^{-x}$ .
- 8. Aplicar el método de iteración de punto fijo para determinar una solución, con una exactitud de 10*−*<sup>2</sup> , para la ecuación *x* <sup>4</sup> *−* 3*x* <sup>2</sup> *−* 3 = 0 en [1*,* 2]. Utilizar *p*<sup>0</sup> = 1.
- 9. Determinar, si el esquema de punto fijo aplicado para hallar  $x \in \mathbb{R}$ , tal que  $x = g(x)$ , con  $g(x) = \sqrt{\frac{e^{-x}}{3}}$  $\frac{3}{3}$ , converge para cualquier dato inicial  $x_0 \in [0, 1]$ . Explicar la repuesta dada.
- 10. Mediante cálculos algebraicos muestre que las siguientes funciones tienen un punto fijo en *p* cuando  $f(p) = 0$ , donde  $f(x) = x^4 + 2x^2 - x - 3$ .

a) 
$$
g_3(x) = \left(\frac{3+x}{x^2+2}\right)^{1/2}
$$
  
\nb)  $g_2(x) = \left(\frac{3+x-x^4}{2}\right)^{1/2}$   
\nc)  $g_4(x) = \frac{3x^4+2x^2+3}{4x^3+4x-1}$   
\nd)  $g_1(x) = (3+x-2x^2)^{1/4}$ 

Cual de las funciones es la más adecuada para utilizar el algoritmo de punto fijo?.

11. Sea 
$$
f: \mathbb{R}^+ \to \mathbb{R}
$$
 definida como  $f(x) = \frac{8x - 1}{x} - e^x$ .

(a) Dibujar la gráfica de *f* y determinar el número de raíces de la ecuación *f*(*x*) = 0, localizando cada raíz entre dos enteros consecutivos.

(b) Para cada una de las siguientes funciones:

$$
g_1(x) = \frac{1}{8}(1 + xe^x), \qquad g_2(x) = \ln\left(\frac{8x - 1}{x}\right)
$$

considerar el método iterativo:

$$
x_{n+1} = g_i(x_n),
$$
  $n = 1, 2, \cdots, \infty, i = \{1, 2\},$ 

comenzando en  $x_0 = 1$ .

Estudiar si estas sucesiones convergen hacia alguna de las raíces de  $f(x) = 0$ .

12. Determinar el valor de *m ∈* R, tal que el método de punto fijo

$$
p_n = \frac{p_{n-1}(mp_{n-1}^2 - m + 1)}{(m+1)(p_{n-1}^2 - 1)}, \quad n \ge 1
$$

converja, a lo menos con orden 2, a  $p =$ *√* 2, comenzando las iteraciones en  $p_0 = 1.5$ .

13. Considerar que *A* es un número positivo y  $x_0$  > *√ A*. Demostrar que la sucesión *{xn}* definida por

$$
x_n = \frac{1}{2}x_{n-1} + \frac{A}{2x_{n-1}}, \qquad n \ge 1
$$

converge a *A*<sup>1</sup>*/*<sup>2</sup> .

- 14. Justificando adecuadamente, demostrar que la iteración de punto fijo  $x_n = \frac{1}{2}$  $\frac{1}{2}x_{n-1} + \frac{1}{x_n}$ *xn−*<sup>1</sup> para  $n \ge 1$ , converge a  $2^{1/2}$  cuando  $x_0 > 2^{1/2}$ .
- 15. Realizar 5 iteraciones de Newton-Raphson para intentar encontrar un cero de la función  $f(x) =$ *x*<sup>2</sup> − *x* + 1, con un valor inicial  $x_0 = 1$ . ¿Qué puede concluir respecto a la convergencia del método?. Fundamentar la respuesta dada.
- 16. Aplicar el método de Newton-Raphson, para encontrar una solución positiva de la ecuación *x* = cos(*x*), con un error de aproximación inferior a 10*−*<sup>4</sup> .
- 17. La función  $f(x) = x cos(x)$  tiene una raiz en [0,  $\frac{\pi}{2}$ ]  $\frac{\pi}{2}$ ]. Aproximar dicha raíz usando el esquema de Newton-Raphson.
- 18. Utilizar el método de Newton-Raphson, para determinar una aproximación de la solución positiva (*mayor que cero*) más pequeña de la ecuación tan(*x*) = *x*. Usar como criterio de detención, que el error sea menor a 10*−*<sup>4</sup> .
- 19. Se considera la función  $f(x) = x^5 + 2x$ . Mediante la aplicación del método de Newton-Raphson, hallar el menor número positivo (con tres cifras decimales de aproximación), para el cual  $f(x) = 4$ .
- 20. Aplicar el método de Newton-Raphson, para llegar a la siguiente expresión:

$$
x_{n+1} = \frac{1}{r} \Big( (r-1)x_n + \frac{a}{x_n^{r-1}} \Big),
$$

la cual describe la raiz *r−*ésima de un número *a*.

- 21. Resolver los problemas 15. y 18. aplicando el método de la Secante. Posteriormente, con base en los resultados obtenidos, concluir cual de los dos métodos converge más rapidamente.
- 22. Utilizar el método de la secante para hallar una raiz positiva de la ecuación  $x^3 x + 1 = 0$ , utilizando en los cálculos cuatro cifras decimales por redondeo, e iterando hasta alcanzar una  $|x_n - x_{n-1}| \leq 0.1 \cdot 10^{-2}$ .
- 23. En el método de la secante, la aproximación  $x_3$  se obtiene como el punto de intersección del eje *X* con la recta secante que pasa por:
	- a)  $(x_0, f(x_0))$  y  $(x_1, f(x_1))$ ;
	- b)  $(x_0, f(x_0))$  y  $(x_2, f(x_2))$ ;
	- c)  $(x_1, f(x_1))$  y  $(x_2, f(x_2))$ ;
	- d) ninguna de las anteriores.
- 24. Usar la versión generalizada a varias variables del método de Newton-Raphson para resolver el sistema de ecuaciones:

$$
2x - 3y = 0, \qquad x^2 - y^2 - 3 = 0,
$$

comenzando con valores iniciales  $(x_0, y_0) = (2, 1)$ .

25. Se desea encontrar un punto de intersección de las curvas

$$
\begin{cases}\nx^2 + y^2 - 1 = 0 \\
y^3 + y - x^2 - x = 0\n\end{cases}
$$

Indicar cual es el algoritmo que se obtiene al aplicar el método de Newton, a partir de un dato inicial  $(x_0, y_0)$ .

## Ejercicios para Matlab

- 26. Hacer un programa MATLAB que ejecute los primeros 20 pasos de los métodos de secante para hallar una raíz de la ecuación 2*x* <sup>3</sup> + *x −* 2 = 0 comenzando con el intervalo [0*,* 1].Indicación: La descripción de los métodos se encuentra en el texto guía.
- 27. Hacer un programa MATLAB que ejecute los primeros 20 pasos de los métodos de bisección, Newton-Raphson y secante para calcular *<sup>√</sup>*<sup>3</sup> 2, comenzando con valores iniciales apropiados.
- 28. Se quiere resolver la ecuación  $f(x) = 0$ , donde  $f(x) = e^x 2$ . Calcular los 10 primeros términos de las sucesiones generadas por los métodos de Newton-Raphson y de la secante, comenzando con los valores iniciales  $x_1 = 3$  para el primer método, e  $x_1 = 3$ ,  $x_2 = 2.3$  para el segundo. Graficar simultáneamente las dos sucesiones obtenidas.
- 29. Utilizar Matlab para graficar cada una de las funciones del ejercicio 1., y decidir cuantas raíces hay dentro del intervalo [*−*5*,* 10] para cada una de ellas.
- 30. Hacer un programa MATLAB para resolver los ejercicios 27 y 28, considerando criterios de detención adecuados.

Primer semestre del 2019